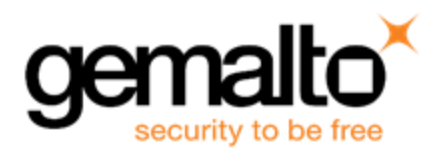

# **Luna HSM 6.1 CUSTOMER RELEASE NOTES**

**Issue Date:** 23 October 2015 **Document Part Number:** 007-012225-005 Rev B The most up-to-date version of this document is at: [http://www.securedbysafenet.com/releasenotes/luna/crn\\_luna\\_hsm\\_6-1.pdf](http://www.securedbysafenet.com/releasenotes/luna/crn_luna_hsm_6-1.pdf)

#### **Contents**

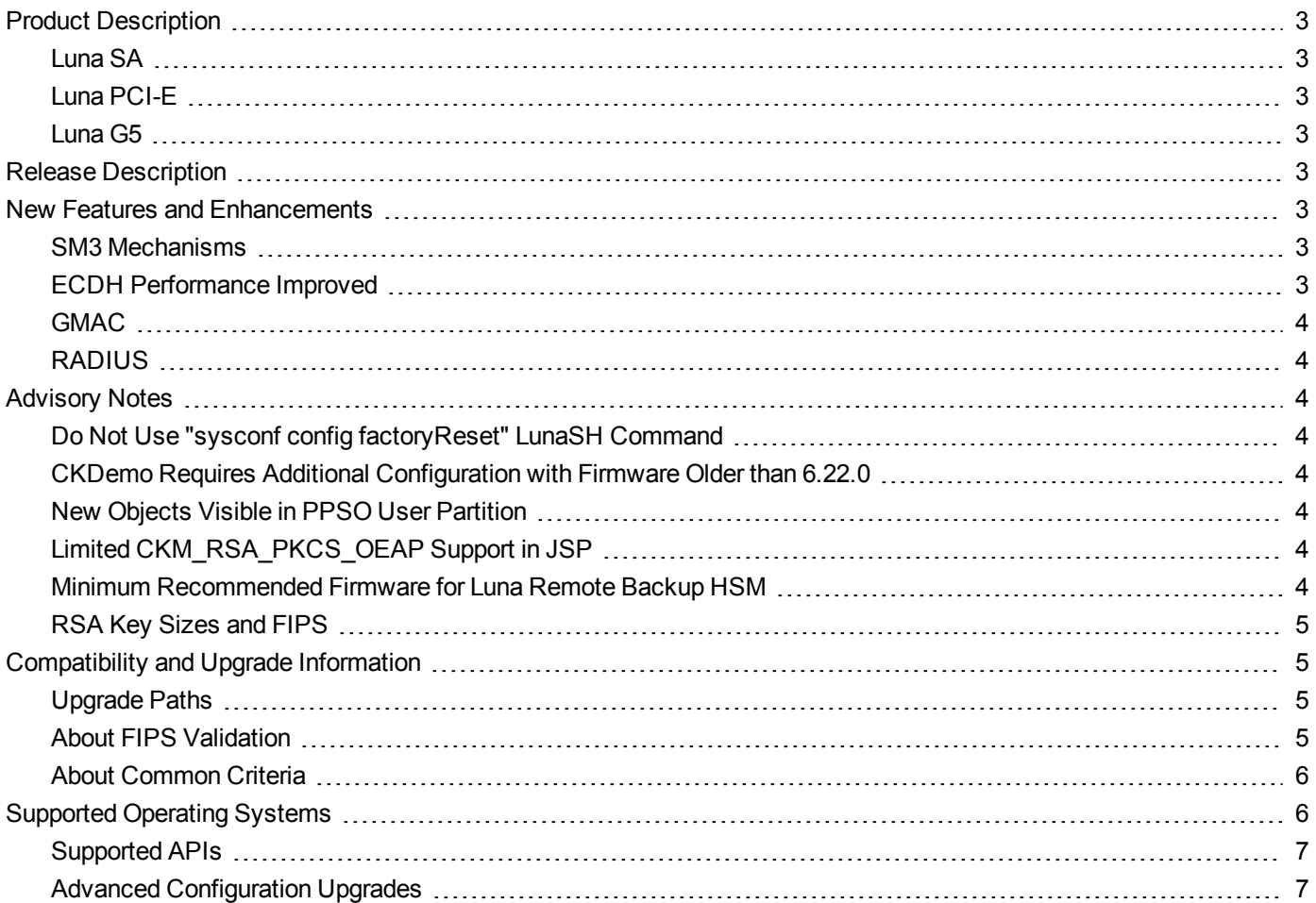

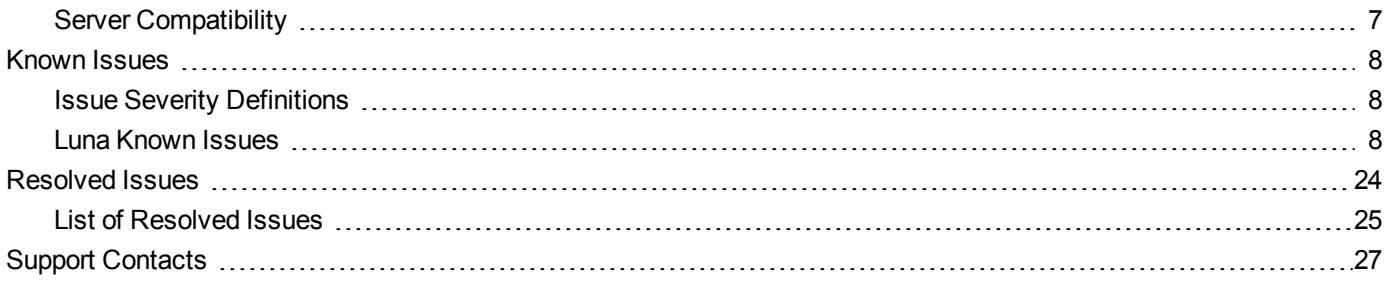

# <span id="page-2-0"></span>**Product Description**

The Luna family of hardware security modules (HSMs) provides FIPS-certified, PKCS#11-compliant cryptographic services in a high-performance, ultra-secure, and tamper-proof hardware package. By securing your cryptographic keys in hardware, Luna HSMs provide robust protection for your secure transactions, identities, and applications. They also offer high-performance encryption, decryption, authentication, and digital signing services. Luna HSMs are available in the following form factors which offer multiple levels of performance and functionality:

#### <span id="page-2-1"></span>**Luna SA**

Luna SA is a network-based, Ethernet-attached HSM appliance that offers up to 100 HSM partitions, high-availability configuration options, remote management PED and backup, and dual hot-swappable power supplies. Luna SA provides cryptographic services for network clients that are authenticated and registered against HSM partitions. Two models of Luna SA are available – password authenticated and PED authenticated - in two performance variants, the Luna SA-1700 and Luna SA-7000, which are capable of 1700 and 7000 (RSA 1024-bit) signings per second respectively.

### <span id="page-2-2"></span>**Luna PCI-E**

Luna PCI-E is a PCI-E form factor HSM that is installed directly into an application server to provide cryptographic services for the applications running on the server. Two models of Luna PCI-E are available – password authenticated and PED authenticated - in two performance variants, the Luna PCI-E-1700 or PCI-E-7000 which are capable of 1700 and 7000 (RSA 1024-bit) signings per second respectively.

### <span id="page-2-3"></span>**Luna G5**

Luna G5 is a USB-attached HSM that is attached directly to an application server, to provide cryptographic services for the applications running on the server.

# <span id="page-2-4"></span>**Release Description**

<span id="page-2-5"></span>Luna HSM 6.1 is a field upgrade which introduces some features to improve the scalability and enhance the ability to work in multi-tenant environments.

# **New Features and Enhancements**

<span id="page-2-6"></span>The following are summaries of features new to Luna HSM in release 6.1.

#### **SM3 Mechanisms**

Mechanisms are included to implement the SM3 algorithms.

#### <span id="page-2-7"></span>**[requires firmware version 6.23.0 or newer]**

#### **ECDH Performance Improved**

The performance of ECDH derive functionality is improved for both PKCS#11 and Java. This requires use of the new call, CA\_DeriveKeyAndWrap.

#### **[requires firmware version 6.23.0 or newer]**

#### <span id="page-3-0"></span>**GMAC**

Support for the sign/verify GMAC subset of GMC algorithm is added, improving performance. GMAC is available via PKCS#11, JCPROV, and JSP, although PKCS#11 offers the best performance.

#### <span id="page-3-1"></span>**[requires firmware version 6.23.0 or newer]**

#### **RADIUS**

Authentication via RADIUS (Remote Authentication Dial-In User Service) server is now officially supported.

<span id="page-3-2"></span>**[no firmware dependency]**

# **Advisory Notes**

<span id="page-3-3"></span>This section highlights important issues you should be aware of before deploying this release.

### **Do Not Use "sysconf config factoryReset" LunaSH Command**

The "sysconf config factoryReset" command restores system settings but does not include files and folders, only pointers. Because the factory version is 5.x, a factory reset from 6.x causes major conflicts with directory structures which cannot be resolved. The system can enter an indeterminate state and require return to Gemalto. Instead of using factory reset, create an equivalent configuration fallback using "sysconf config backup" at the lower version, and use "sysconf config restore -file <baseline name>" to restore the backup. Consult the *Configuration Guide*'s Optional Configuration Tasks chapter for more information.

#### <span id="page-3-4"></span>**CKDemo Requires Additional Configuration with Firmware Older than 6.22.0**

If you use CKDemo in a new client with firmware older than 6.22.0, you might encounter the error CKR\_TEMPLATE\_ INCONSISTENT. Try CKDemo option 98, sub-option 16. If it is set to "enhanced roles", try selecting it to set it to "legacy Luna roles". The setting is a toggle, and flips every time you see it.

### <span id="page-3-5"></span>**New Objects Visible in PPSO User Partition**

Some new objects are visible in PPSO user partitions, including Clock and Monotonic Counter. These are standard PKCS#11 objects. Refer to PKCS#11 documentation for more information on these objects.

### <span id="page-3-6"></span>**Limited CKM\_RSA\_PKCS\_OEAP Support in JSP**

The RSA PKCS OEAP mechanism always uses SHA1 hashing with the JSP API. This is in contrast to the PKCS#11 API, which allows you to specify one of SHA1, SHA224, SHA256, SHA384 and SHA512. If you specify a non-SHA1 hash algorithm with JSP, the mechanism still hashes with SHA1. A future patch to extend JSP support for a supplied hashing algorithm is under development.

#### <span id="page-3-7"></span>**Minimum Recommended Firmware for Luna Remote Backup HSM**

With firmware older than version 6.10.9, 'ped connect' fails to work properly. The LunaCM command returns "No Error, but the PED ID remains set to 1 and PedServer "Client Information" shows "Not Available". We recommend that you update the Luna Backup HSM firmware to version 6.10.9.

#### <span id="page-4-0"></span>**RSA Key Sizes and FIPS**

The NIST SP800-131A transition required that RSA keygen be restricted to RSA-2048 and RSA-3072 sizes only. Therefore, when FIPS mode is on (HSM policy 12 "Allow non-FIPS algorithms" set to "No"), RSA-1024 and RSA-4096 are unavailable.

# <span id="page-4-1"></span>**Compatibility and Upgrade Information**

<span id="page-4-2"></span>This section provides upgrade paths and compatibility information for Luna HSM 6.1.0 software and firmware versions.

### **Upgrade Paths**

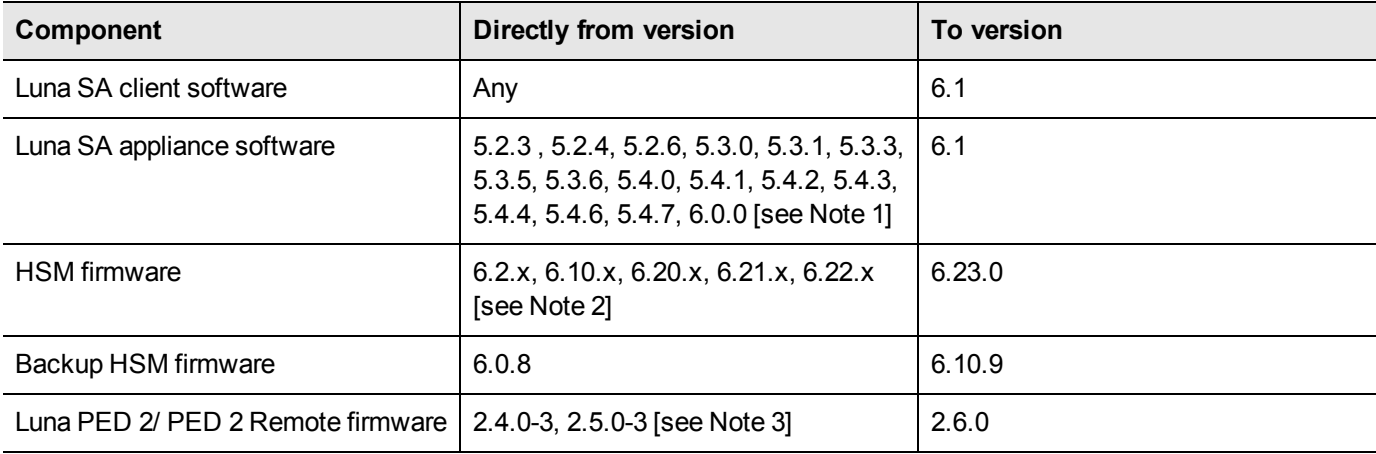

[NOTE 1: If your Luna appliance software is not listed, contact SafeNet Technical Support to upgrade.]

[NOTE 2: **6.23.0 addresses a vulnerability described in security bulletin 150512-1. If you do not wish to upgrade to firmware version 6.23.0, we strongly recommend that you upgrade to a secure firmware version. Secure firmware versions are available on the SafeNet customer support portal; they include 6.2.5, 6.10.9, 6.20.2, 6.21.2 and 6.22.3. Firmware version 6.10.9 is FIPS validated.**

If HSM firmware is older than version 6.2.1, you must update to firmware version 6.2.1 before updating to firmware 6.23.0. Refer to the earlier upgrade documentation provided by SafeNet Technical Support.]

[NOTE 3: Version 2.4.0-3 is the PED version required for basic PED and Remote PED function with Luna HSM 5.x or 6.x. For newer options like SFF backup, newer versions of PED firmware are needed. Refer to the table in the *HSM Administration Guide*, on the page "Using the PED", under heading "Versions".]

### <span id="page-4-3"></span>**About FIPS Validation**

Some organizations require that their HSMs be validated by the Cryptographic Module Validation Program (CMVP) to conform to the Federal Information Processing Standards (FIPS) Security Requirements for Cryptographic Modules. If you require FIPS-validated HSMs, use firmware version 6.10.9, at the time of this document's release.

For the most up-to-date information, refer to the following web sites or contact SafeNet Customer Support at support@safenet-inc.com to determine when a particular version of a Luna HSM receives FIPS validation:

- **•** Modules in Process: <http://csrc.nist.gov/groups/STM/cmvp/documents/140-1/140InProcess.pdf>
- **•** Completed Validations Vendor List: <http://csrc.nist.gov/groups/STM/cmvp/documents/140-1/1401vend.htm>

### <span id="page-5-0"></span>**About Common Criteria**

Some organizations specify Common Criteria evaluation for equipment and systems that they deploy. We submit fewer products/versions for CC evaluation than we do for FIPS validation, due to relative demand, cost, and the much longer time-frames involved. Completed CC evaluations: <http://www.commoncriteriaportal.org/products/> Firmware version 6.10.9 is currently under evaluation.

# <span id="page-5-1"></span>**Supported Operating Systems**

This section lists the supported operating systems for the Luna client and Remote PED server.

#### **Luna Client**

Ø

**Note:** The Luna SA client works in virtual environments. Luna G5 and PCI-E are not supported in virtual environments.

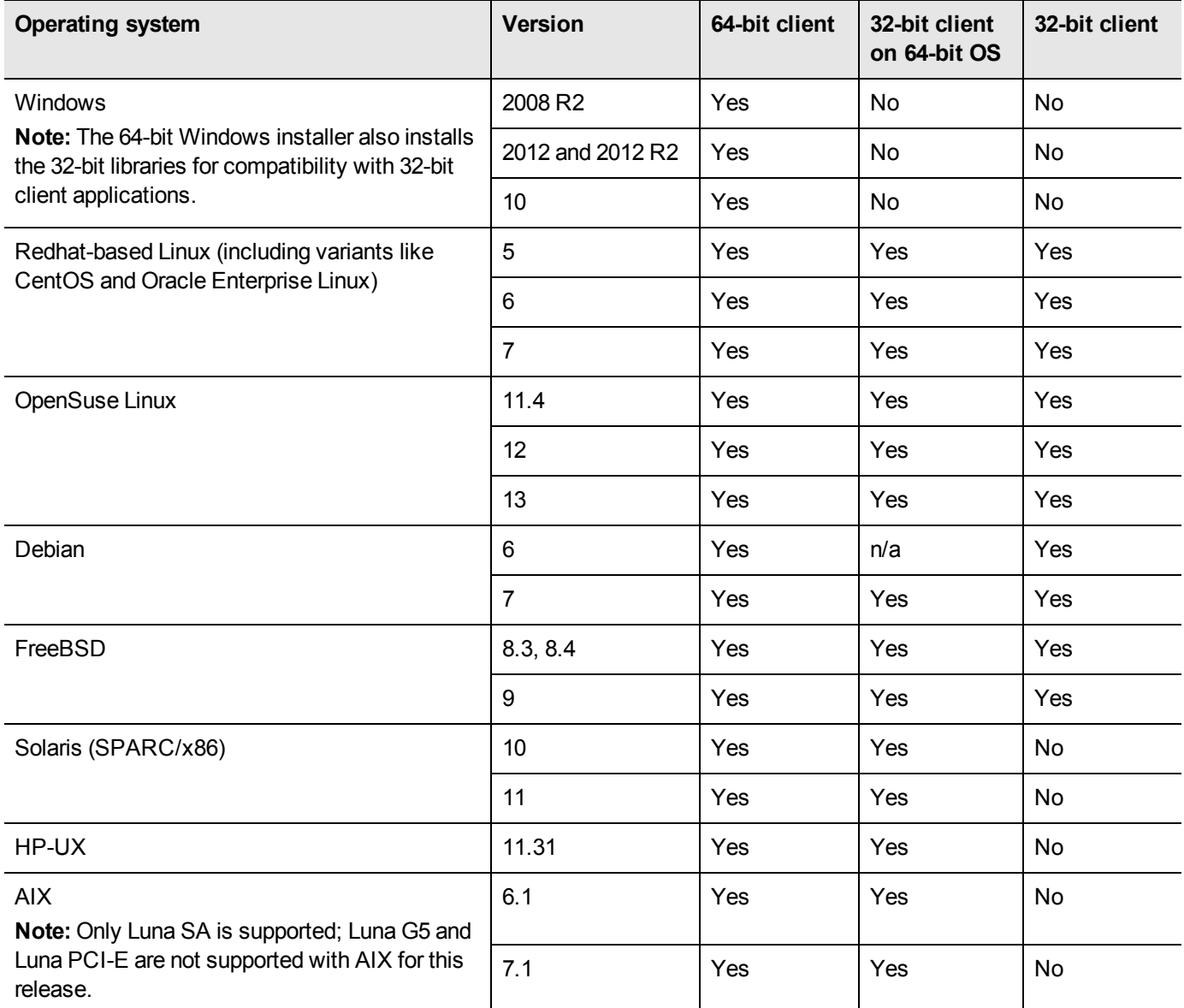

#### **Remote PED Server**

The remote PED server must be installed on any workstation used to host a remote PED. The Remote PED server software is supported on the following Windows operating systems only:

- **•** Windows 2012 and 2012 R2
- **•** Windows 2008 R2
- **•** Windows 10
- <span id="page-6-0"></span>**•** Windows 7 (64-bit)

#### **Supported APIs**

The following APIs are supported :

- **•** PKCS#11 2.20
- **•** Java 5 [See Note below]
- **•** Java 6 [See Note below]
- **•** Java 7
- **•** Java 8
- **•** OpenSSL
- **•** Microsoft CAPI
- **•** Microsoft CNG

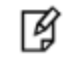

**Note:** Luna HSM 6.1 is the **last release** to maintain support for Java 5 and Java 6. With future releases, and until further notice, only Java 7 and above will be supported.

### <span id="page-6-1"></span>**Advanced Configuration Upgrades**

The following are licenses that can be purchased separately, either factory-installed or customer-installed, with some restrictions.

- **•** Luna SA partition upgrades (5 , 10, 15, 20, 50, or 100)
- **•** Partition SO (PSO)
- **•** Maximum memory
- **•** ECIES acceleration
- <span id="page-6-2"></span>**•** Korean algorithms

#### **Server Compatibility**

The Luna PCI-E HSM card and Luna G5 USB-connected HSM are tested for compatibility with some commonly used servers. Specifically, we have noticed compatibility problems with the following:

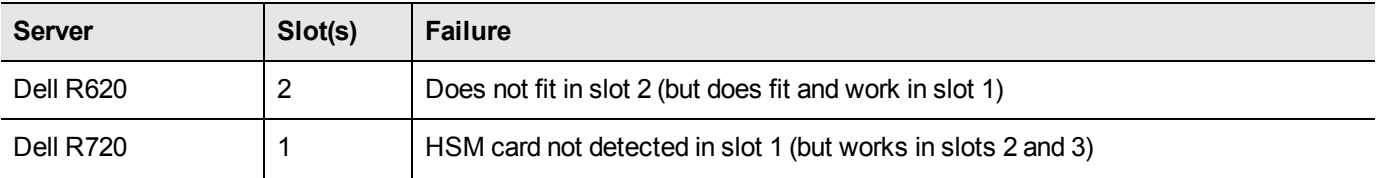

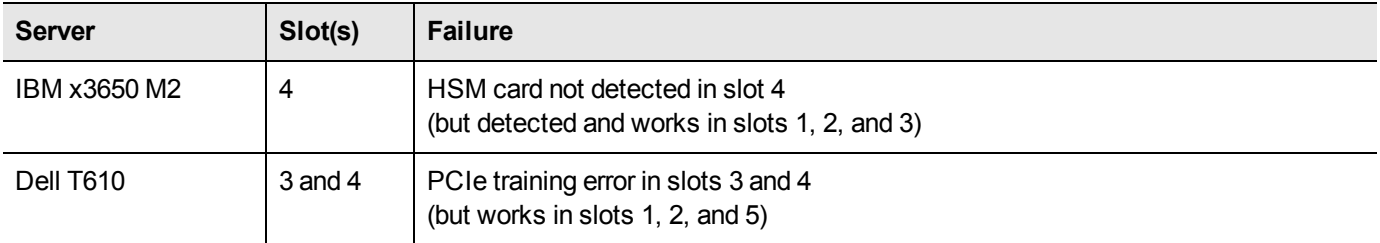

#### **Luna PCI-E Server Compatibility**

The Luna PCI-E HSM card is designed to the PCIe 1.1 standard, for use in servers with PCIe x4 slots. For further information and compatibility options, refer to the Luna HSM 6.1 Overview that is included with your HSM documentation.

# <span id="page-7-0"></span>**Known Issues**

This section lists the issues known to exist in the product at the time of release. Workarounds are provided where available.

#### <span id="page-7-1"></span>**Issue Severity Definitions**

The following table defines the severity of the issues listed in this section.

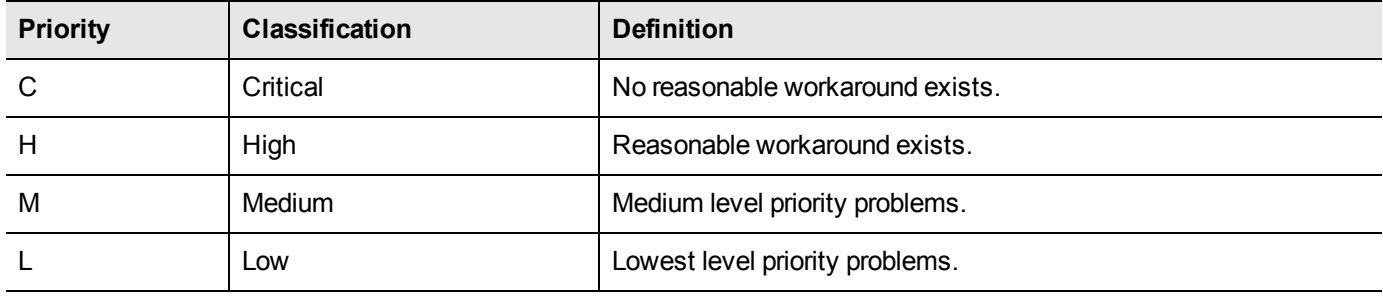

#### <span id="page-7-2"></span>**Luna Known Issues**

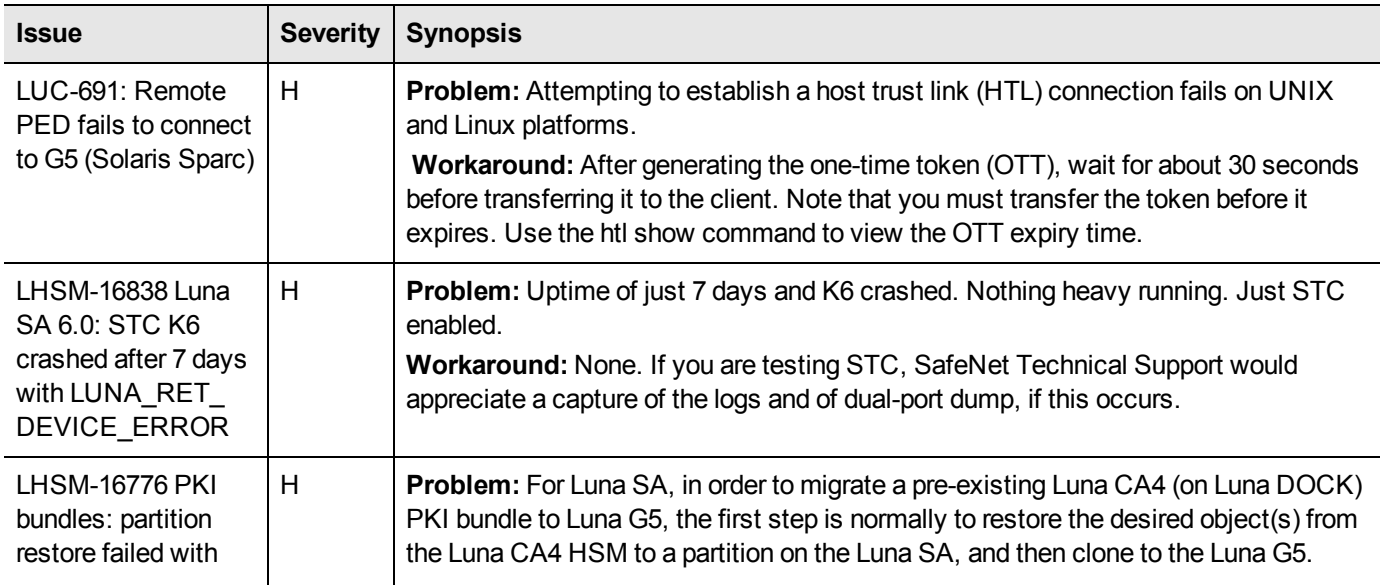

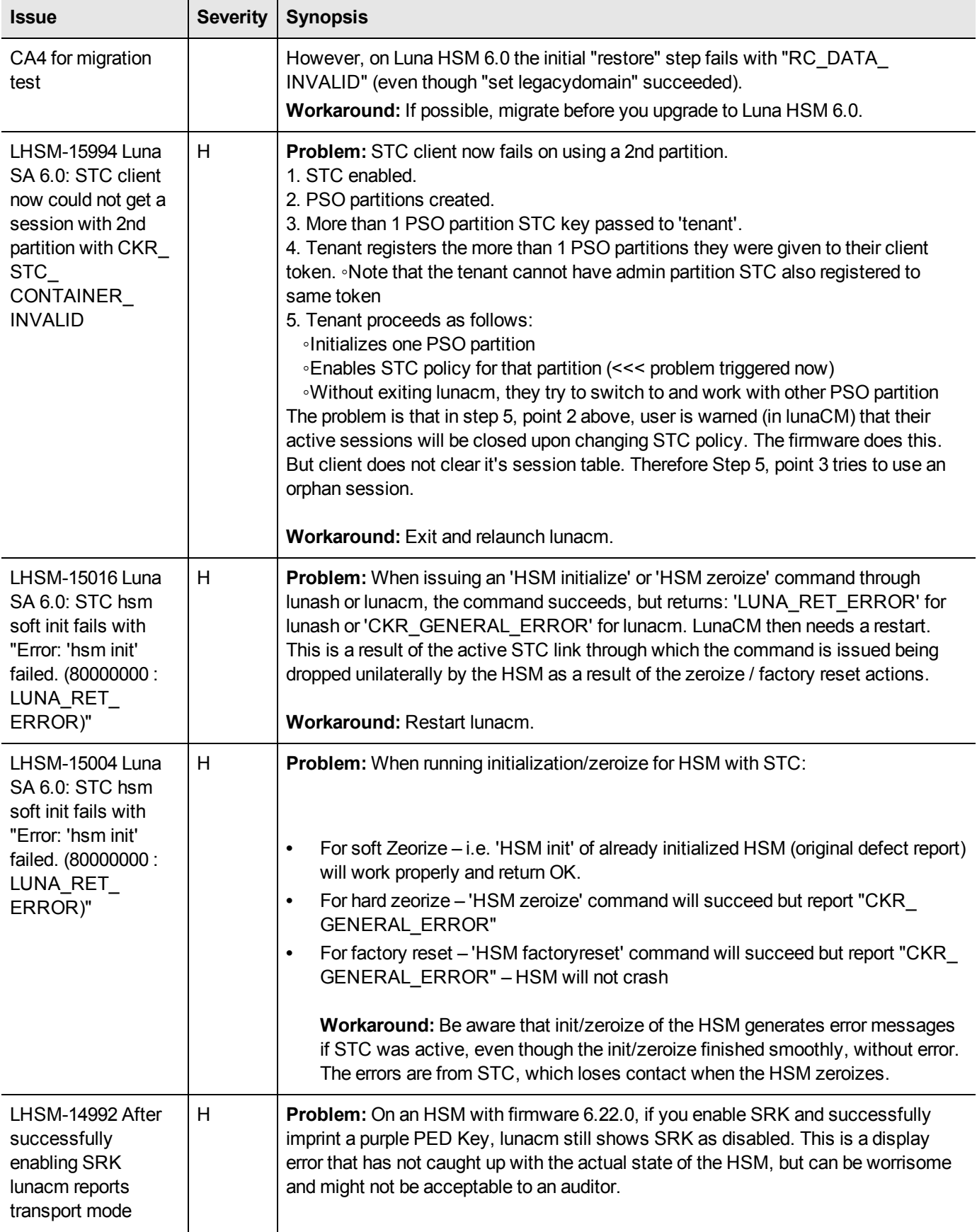

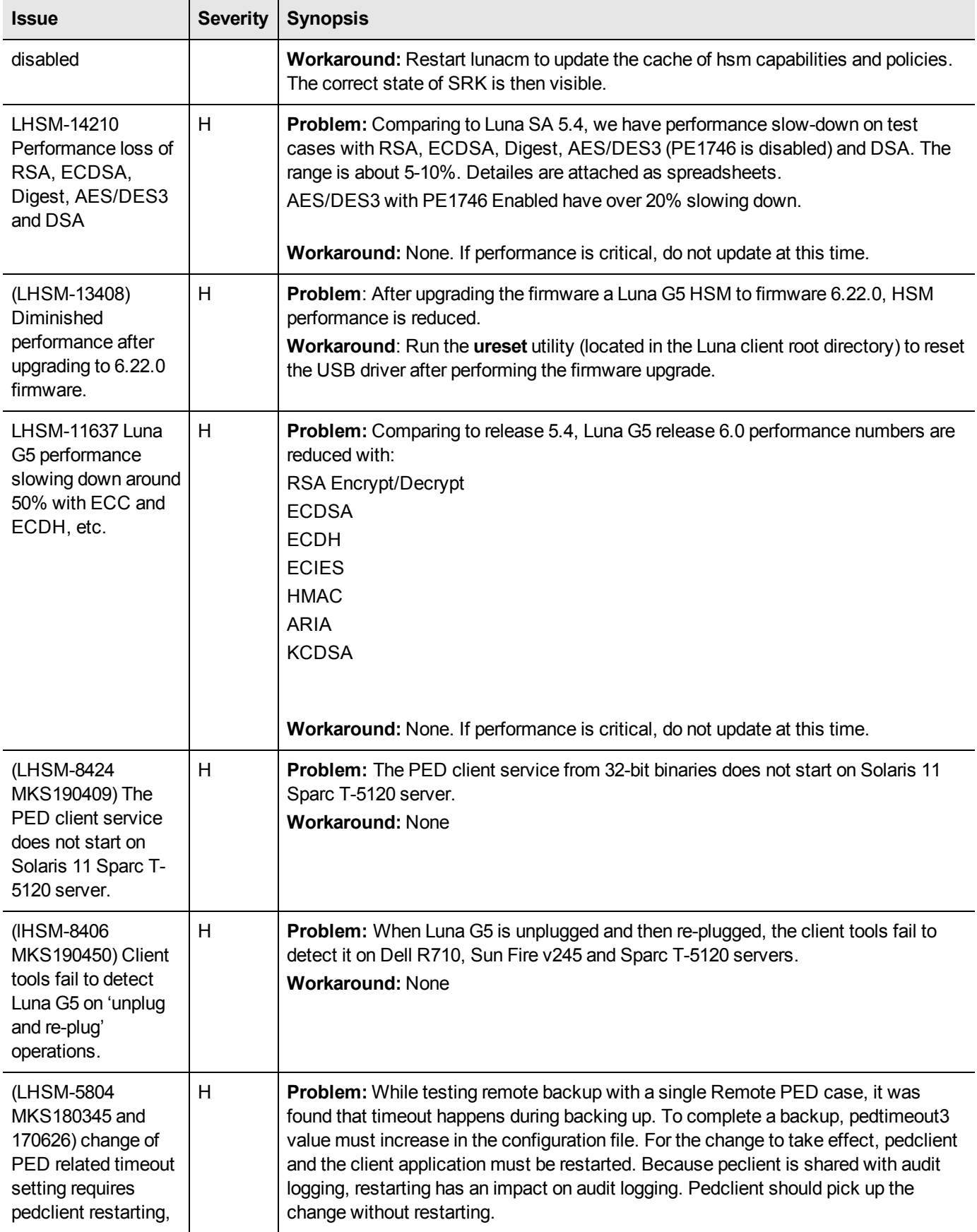

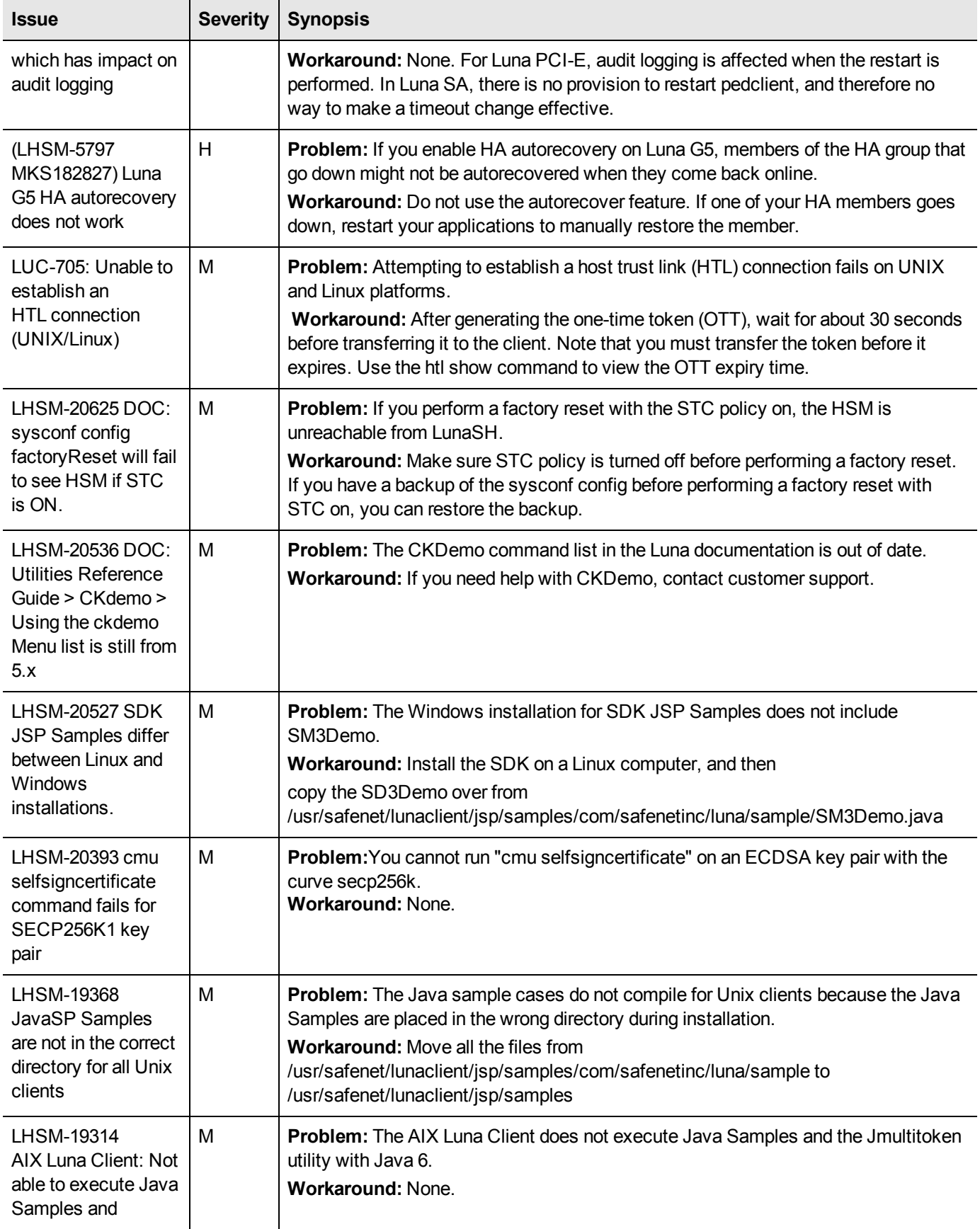

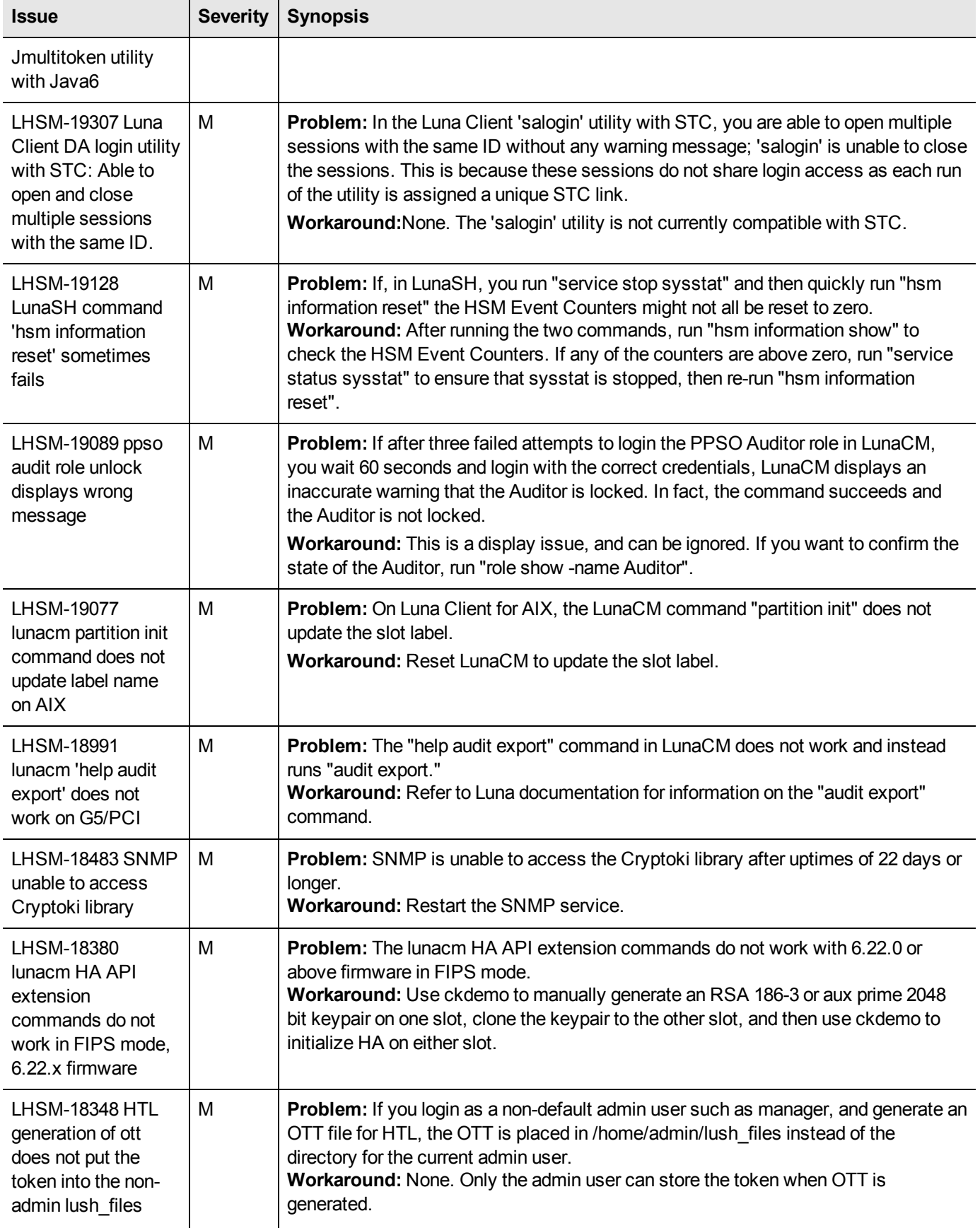

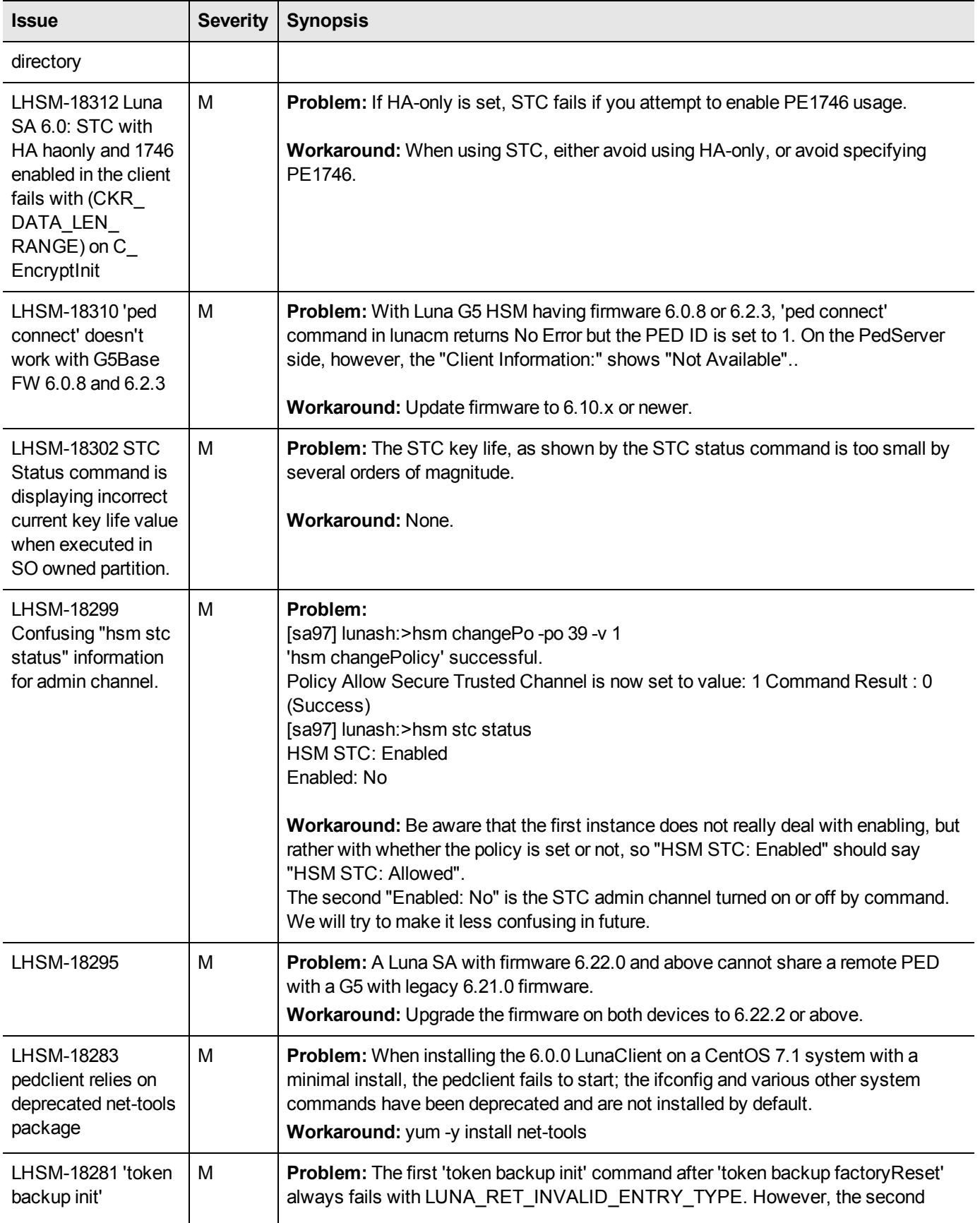

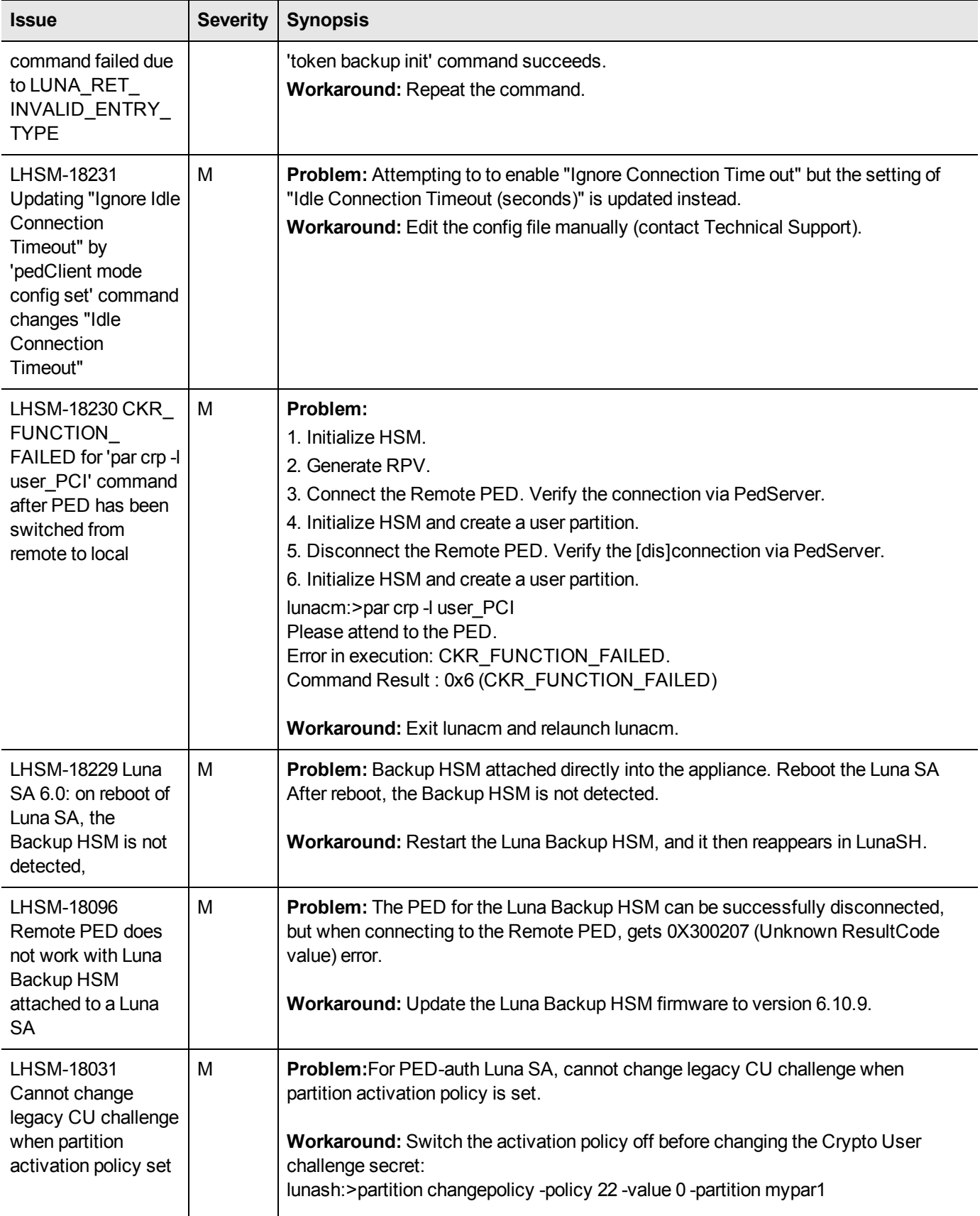

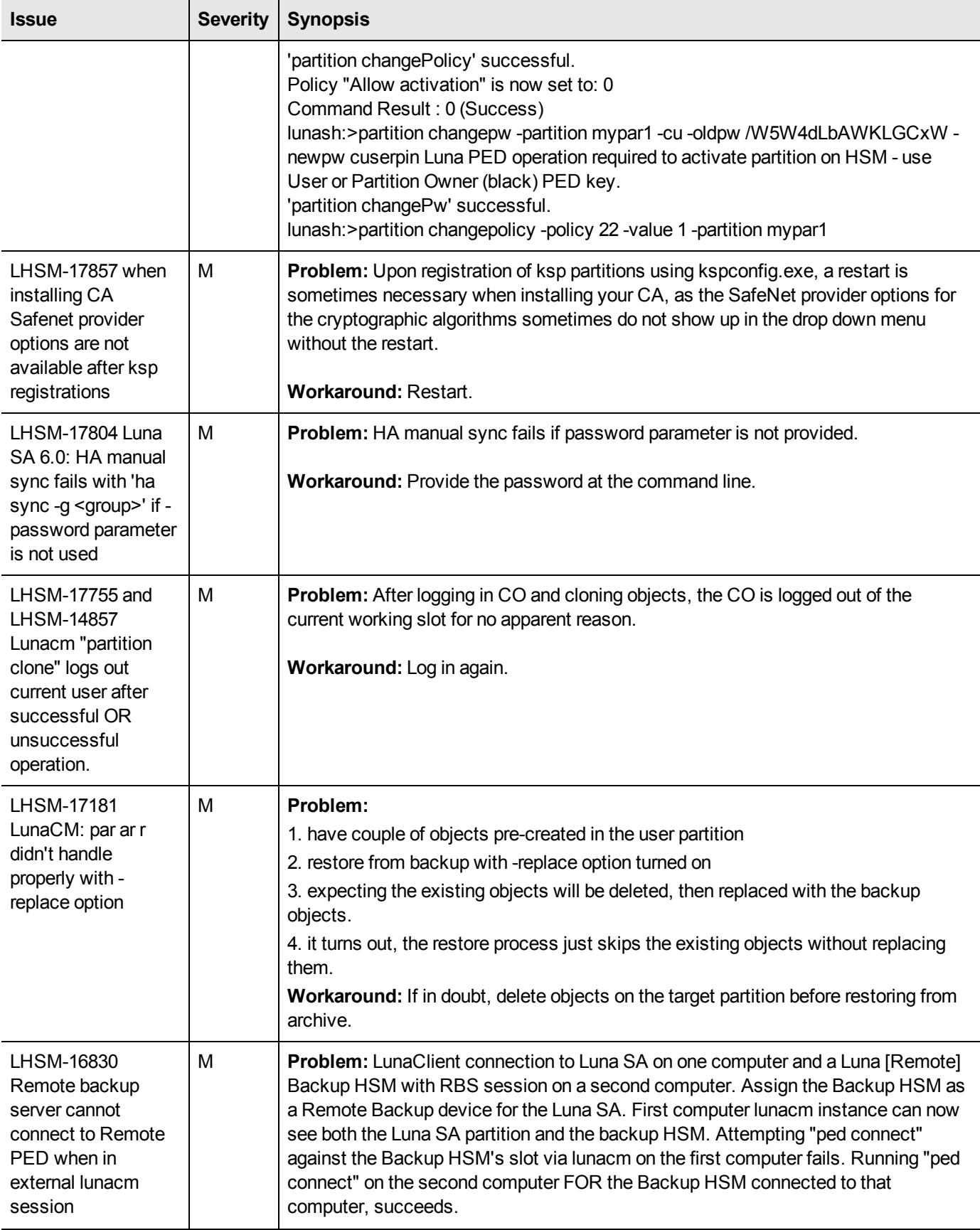

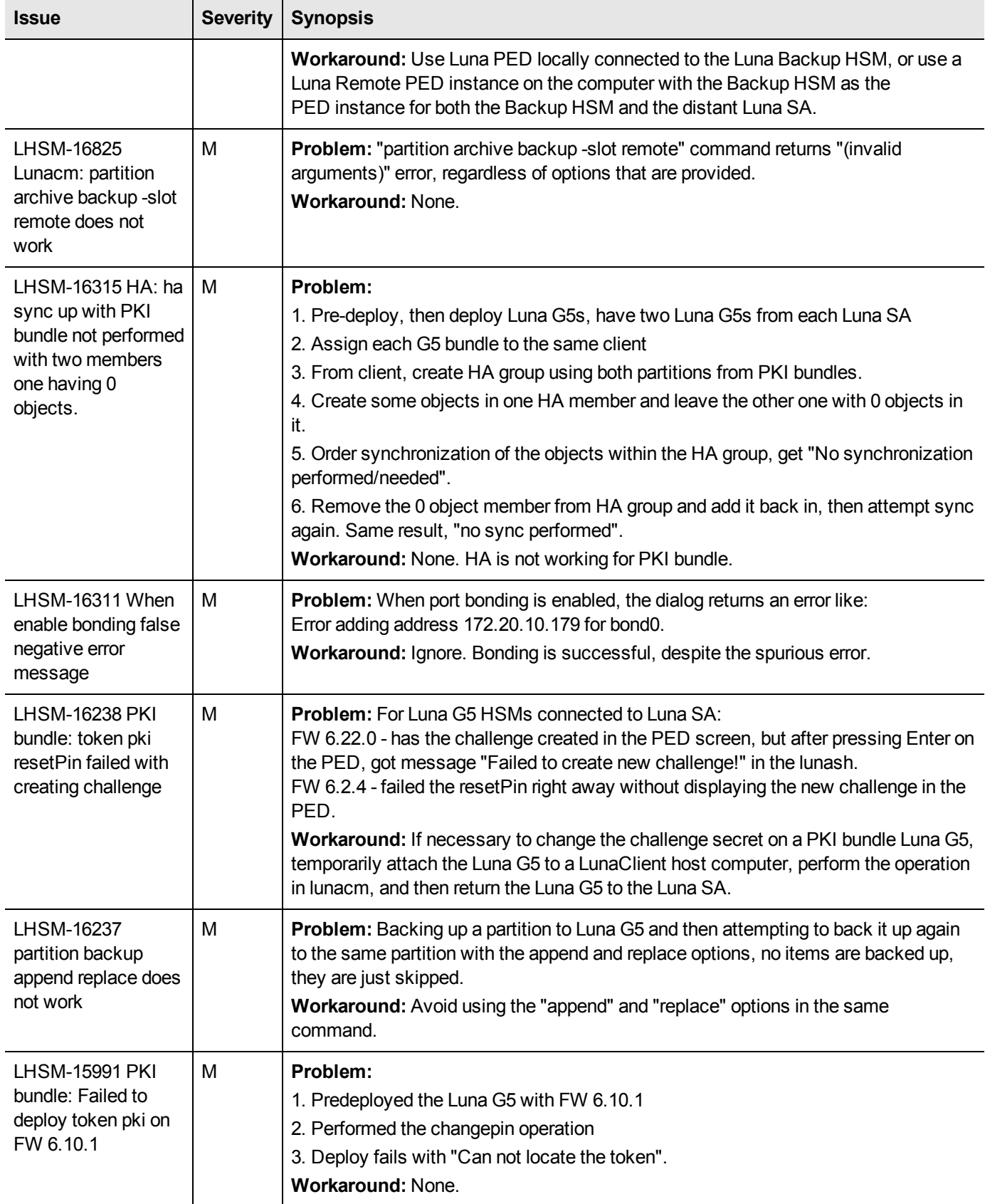

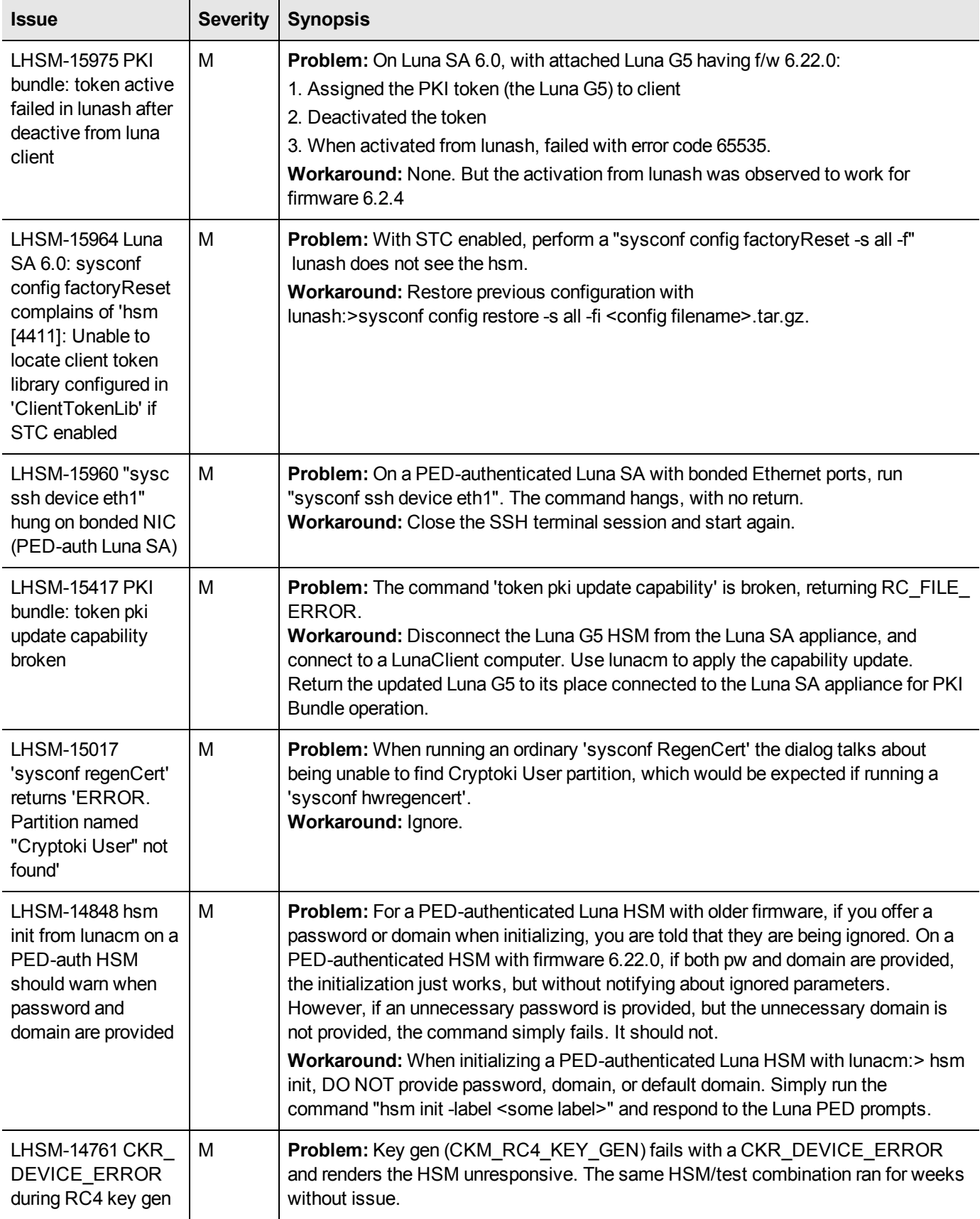

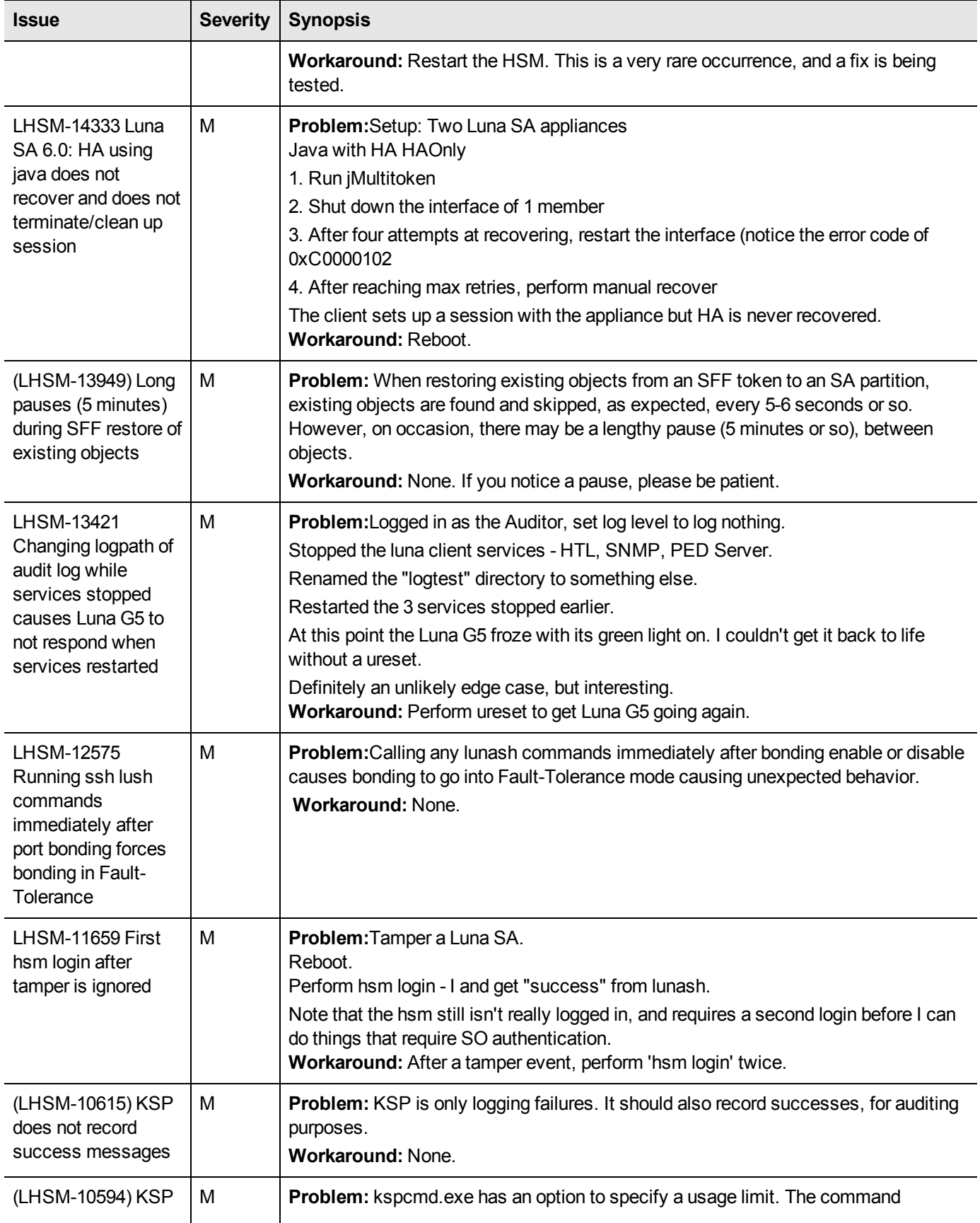

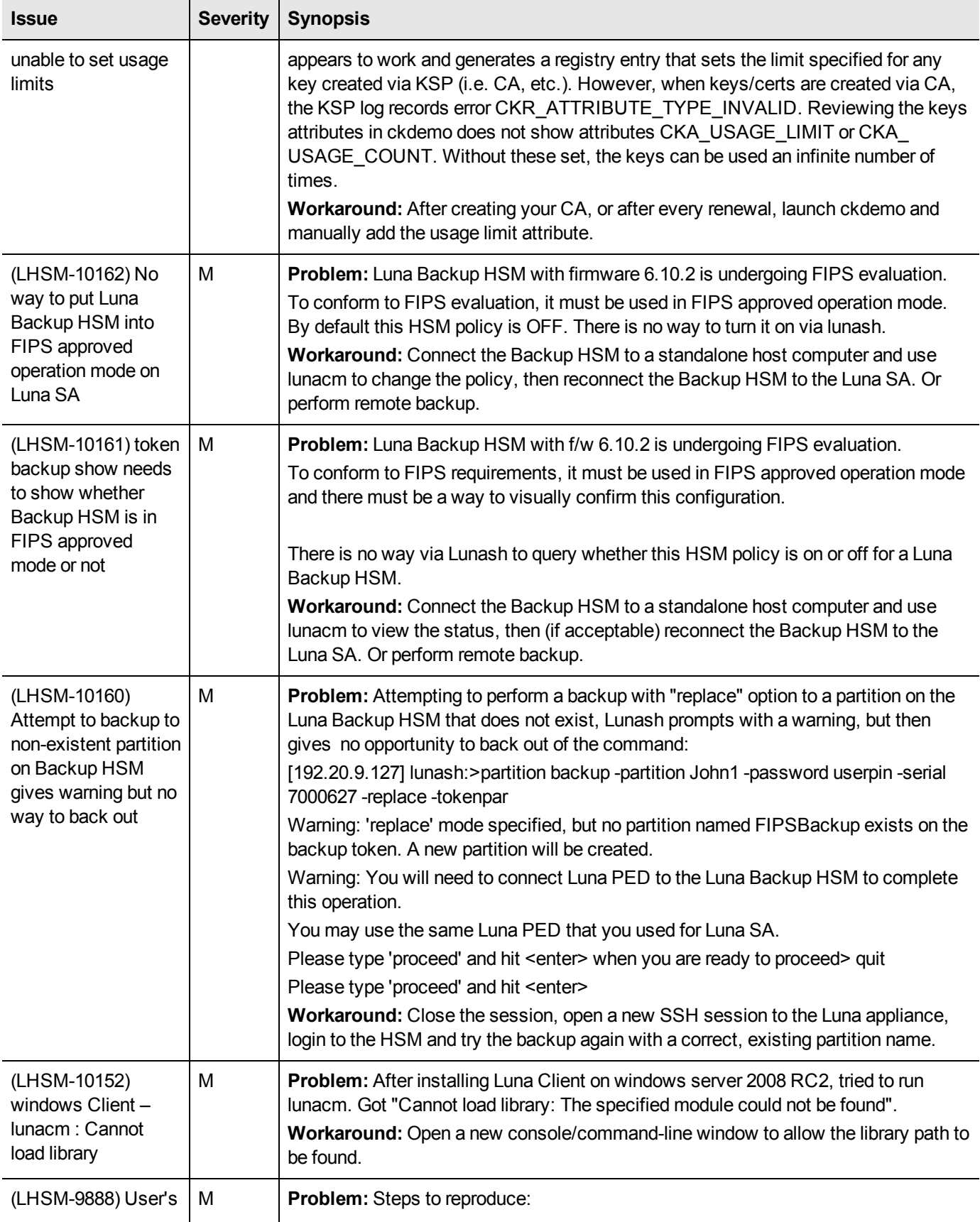

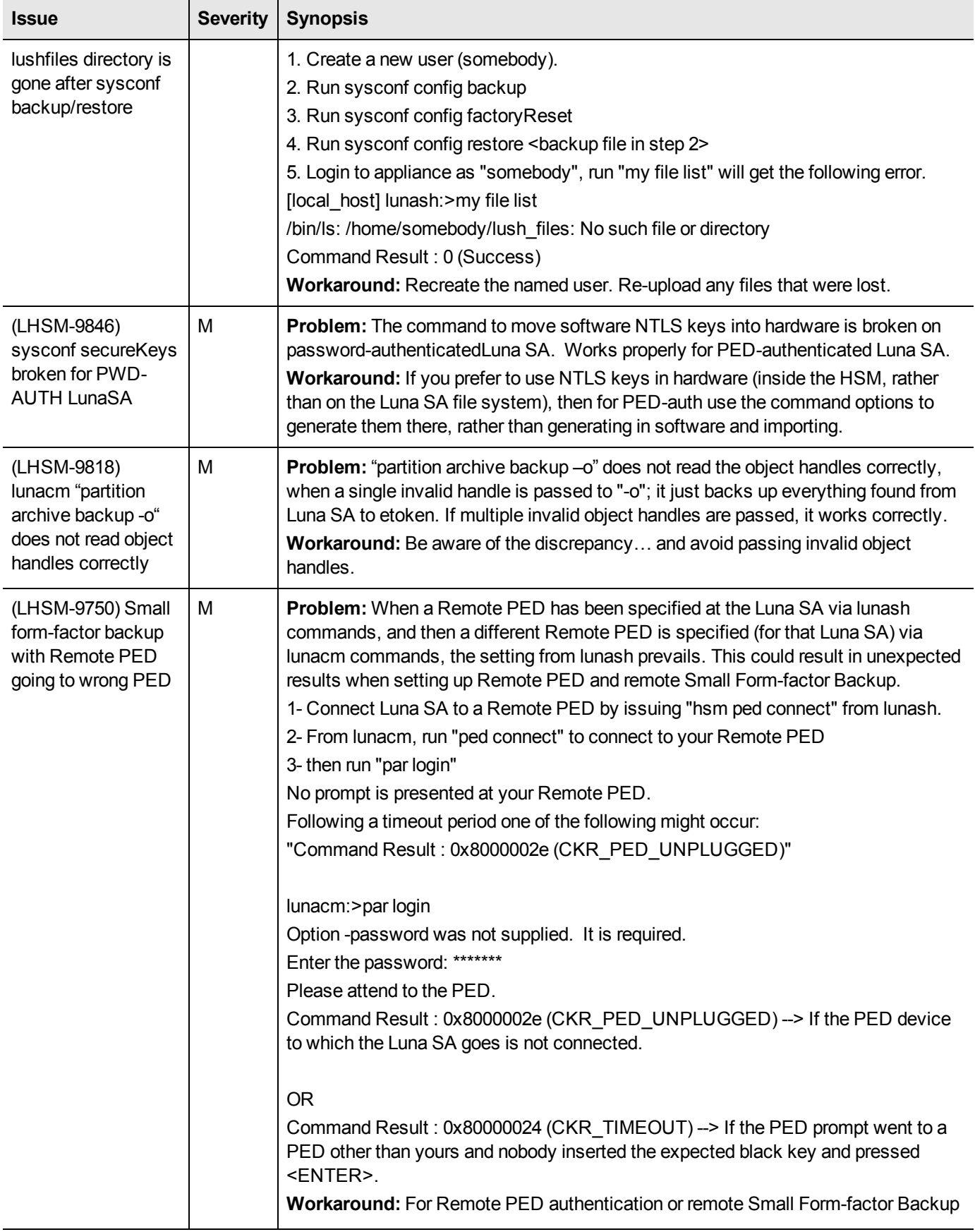

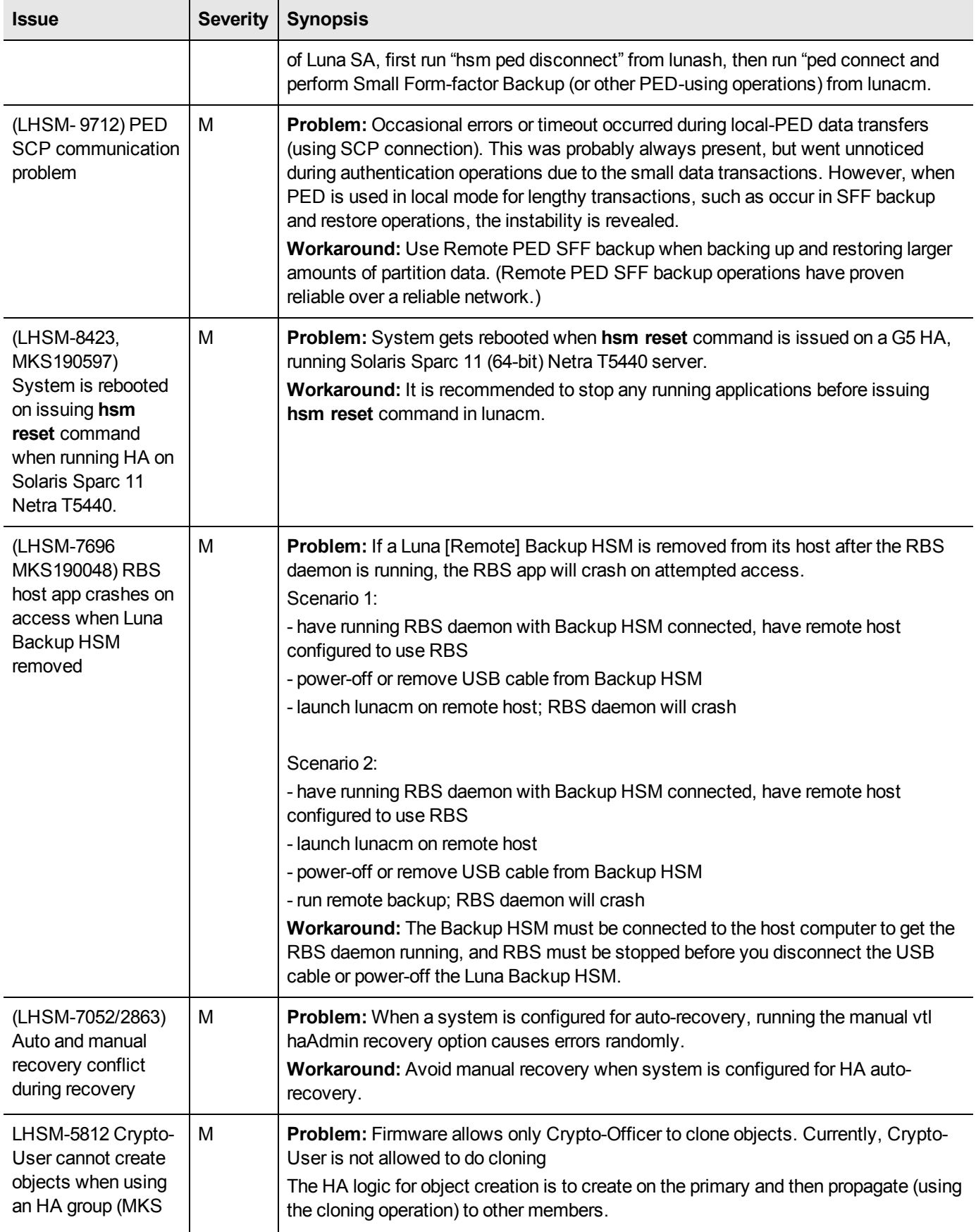

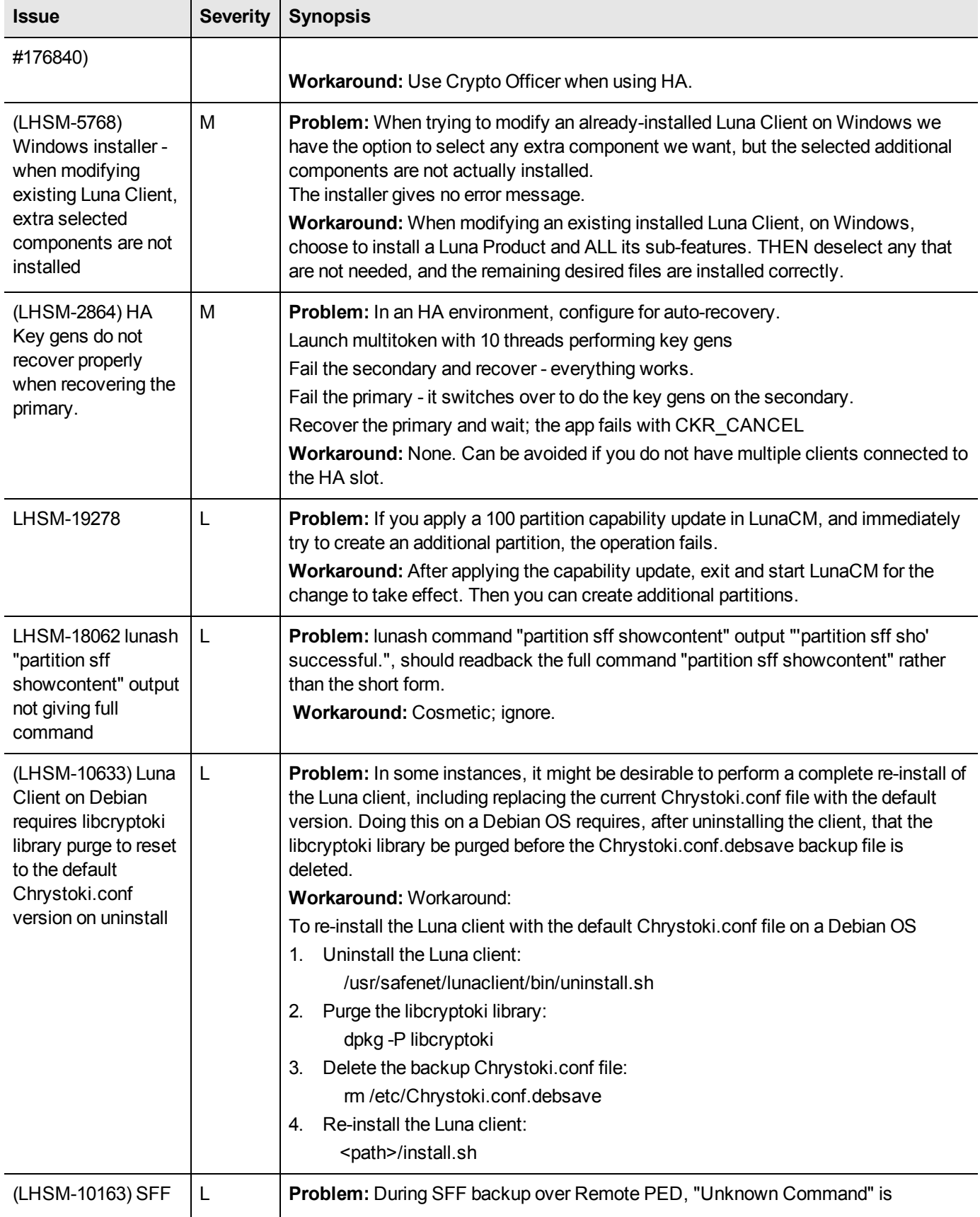

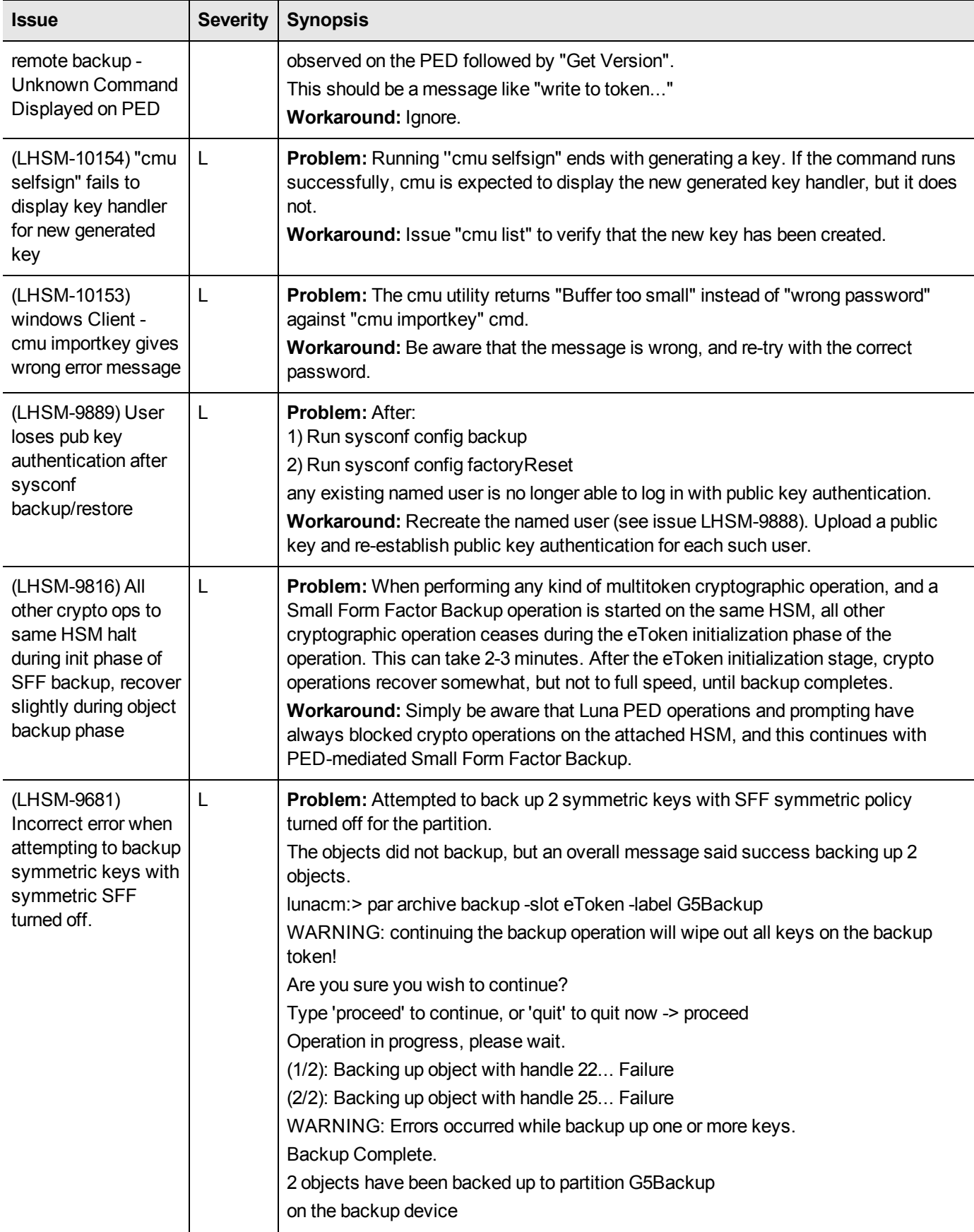

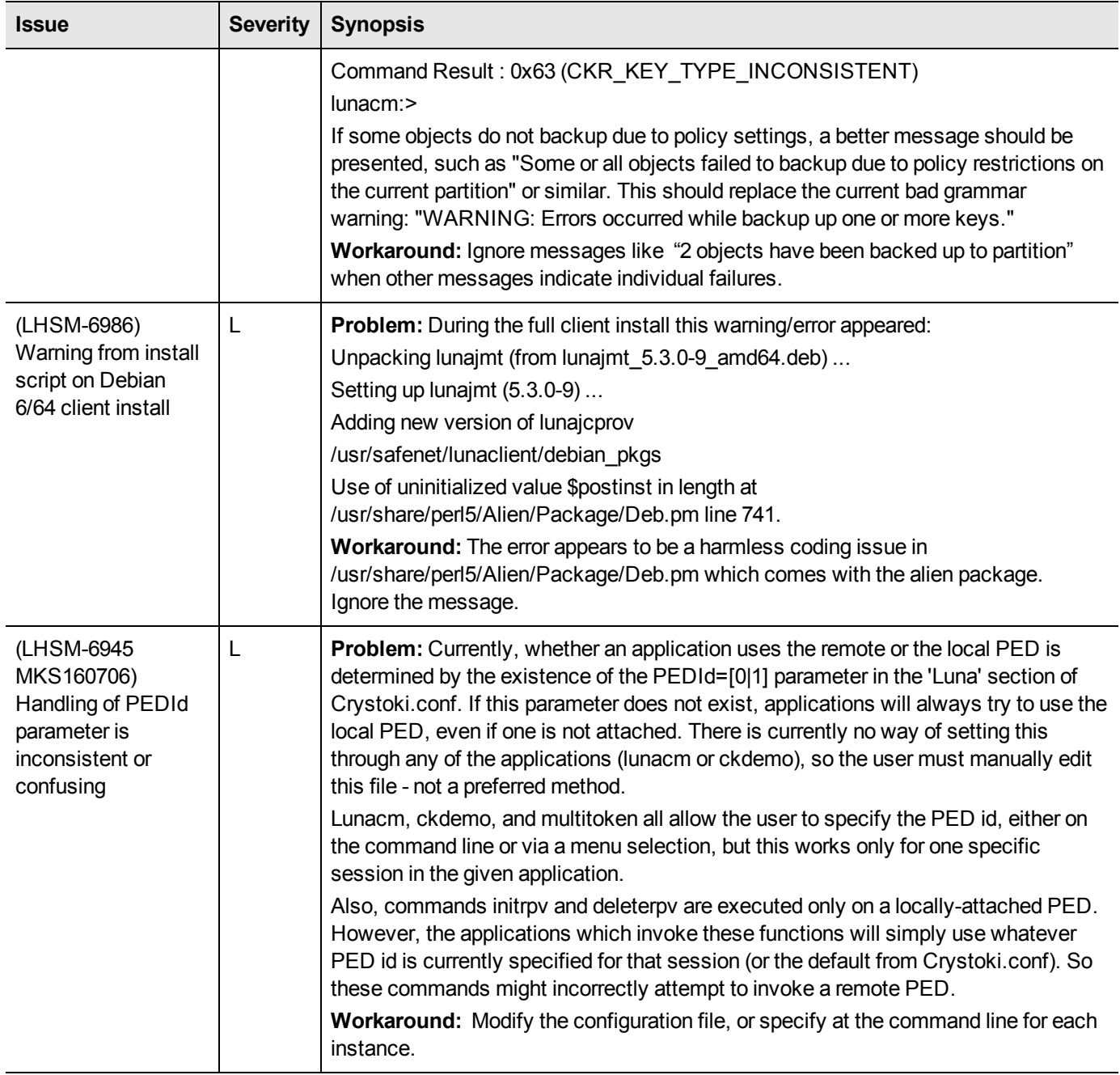

# <span id="page-23-0"></span>**Resolved Issues**

This section lists the issues known to exist in the product at the time of release. The following table defines the severity of the issues listed in this section.

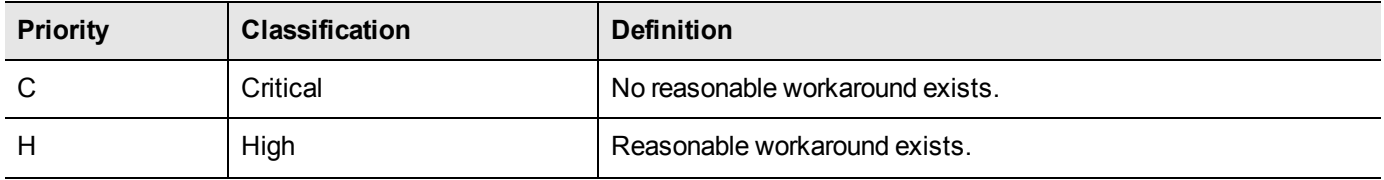

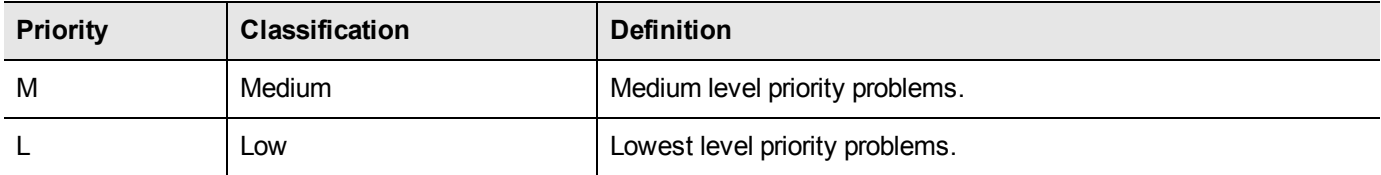

## <span id="page-24-0"></span>**List of Resolved Issues**

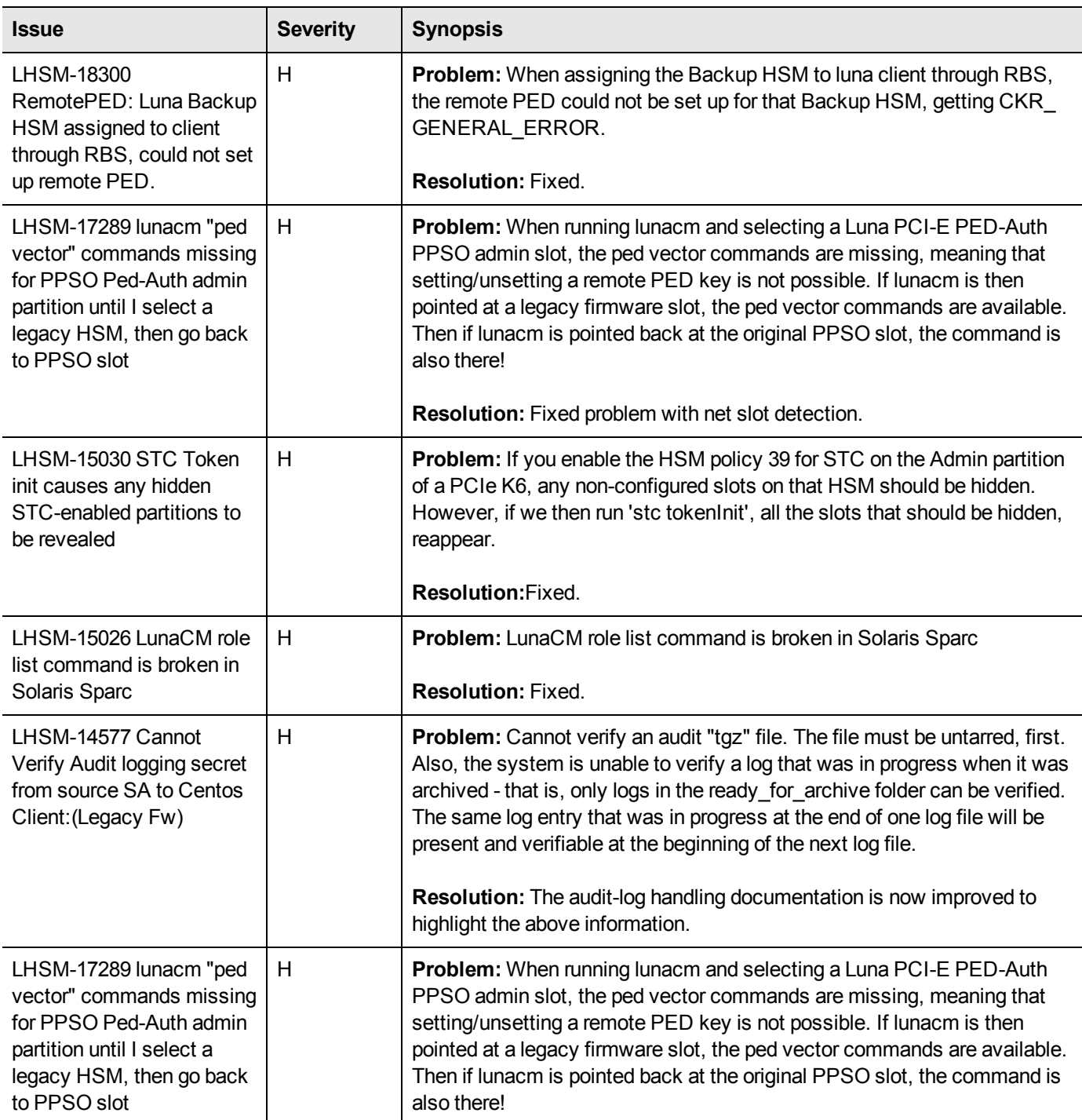

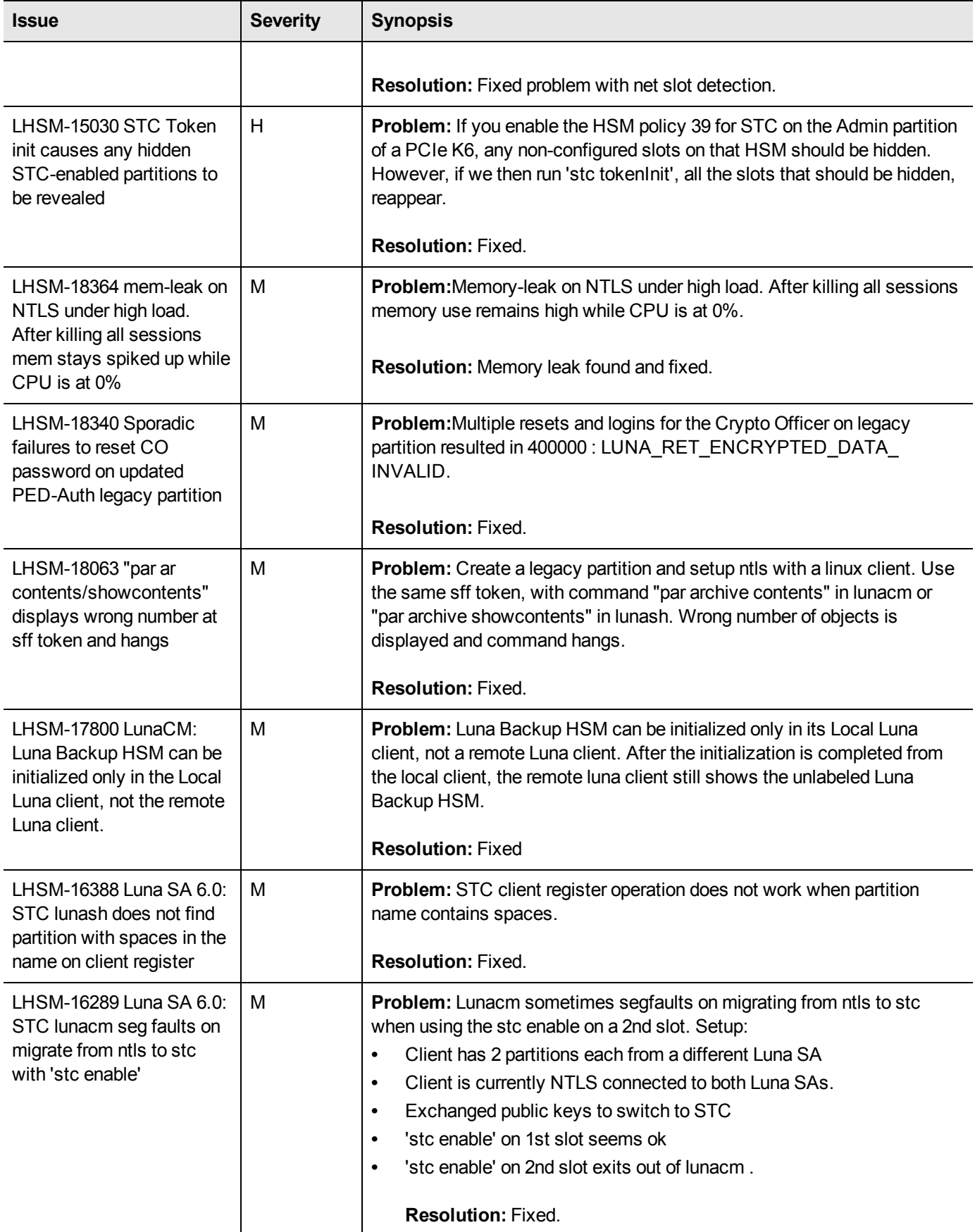

# <span id="page-26-0"></span>**Support Contacts**

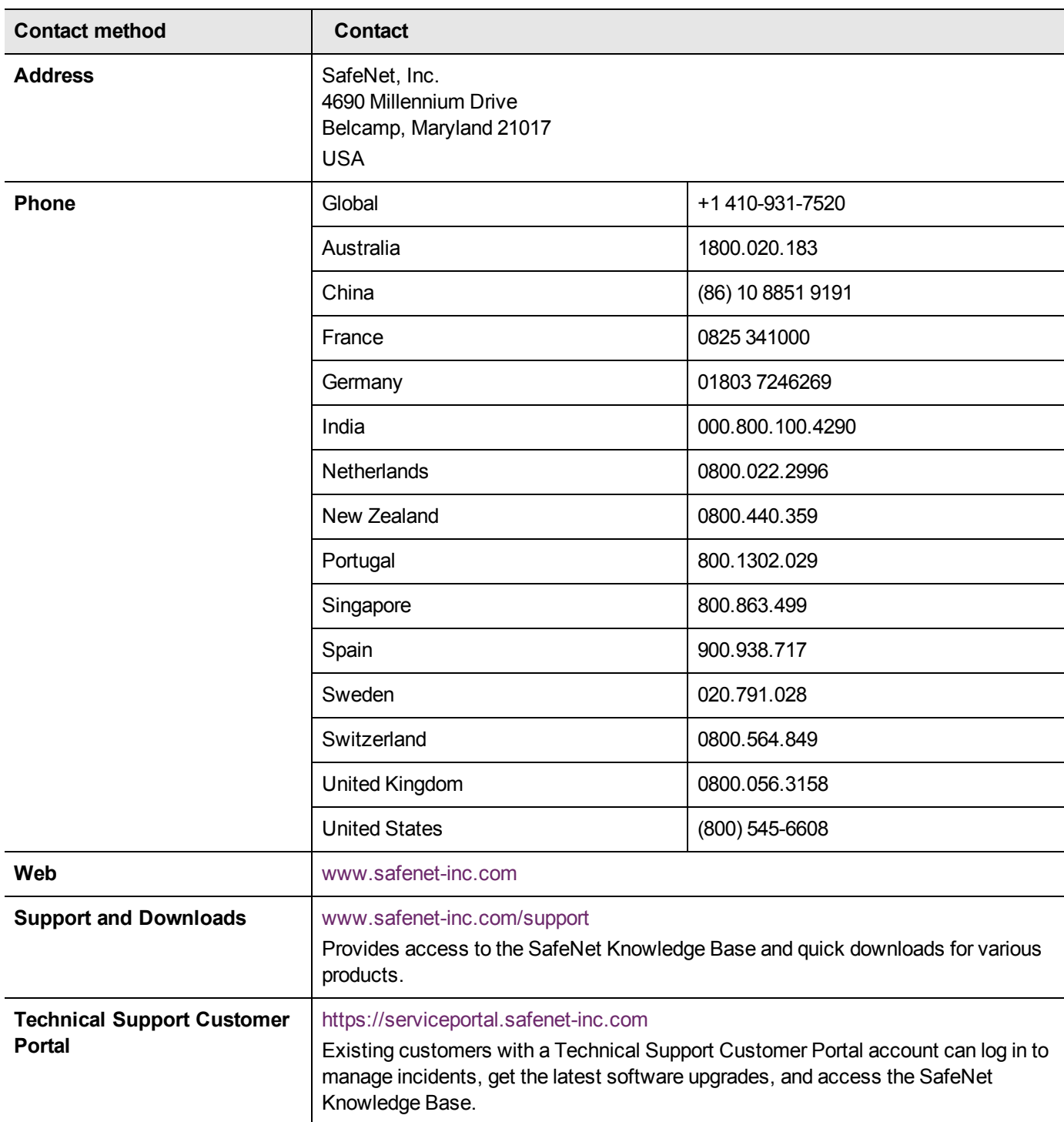